# Apache ActiveMQ Serial Key Free

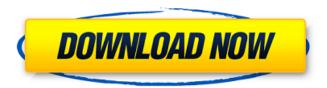

## Apache ActiveMQ Crack + (LifeTime) Activation Code [Updated]

Swing-based and HTML-based client for messaging and integration patterns Supports Java, C, C++, Perl, Ruby, PHP, and other languages Support XML (JMS, JMSX, XA), RMI, SOAP, JMS, JMSX, JNDI, EDI, DTD, and other protocols Virtual and composite destinations Message groups Wildcard Destination redelivery Textual, binary, and RMI message layouts Message stores XML and jdbc message persistence XML, XDR, JMS, JMSX, and binary message persistence Persistent, transient, and XA messaging Single-node and clustered deployments Highly compatible with other Apache message brokers such as Apache Rabbit, Open Mule, Apache QPid, and HornetQ Bundles with Apache Integration Bus, ZMQ, CXF, and Storm Apache ActiveMQ Cracked 2022 Latest Version Installation and Setup: Since Apache ActiveMQ Full Crack is actually an Apache Open Source product, one can assume that there should not be any hitch in terms of installation and setup. Installation is made through the instructions available on the Apache Wiki and is made with the goal of installing in the default directory (C:\Program Files\Apache Software Foundation\Apache ActiveMQ Crack Keygen 5.6.0\apache-activemq-5.6.0\activemq-bin). As for java heap memory requirements, one should look for the JVM value in the apacheactivemq-5.6.0\conf\activemq.properties file. Moving on to creating a persistent store and a JMS listener, one can either use the XML or the jdbc message persistence protocols or a combination of both. With the goal of setting up a standalone message broker with a single JMS listener, one should create a java project that contains a web interface and an embedded Jetty server that uses the following annotation to define the components: @ActiveMQComponent @WebServlet("/jmslistener") @Priority(100) For the purpose of testing and connecting a Swing client, the following client Java class should be created in the org.apache.activemq.examples.test package and implemented as follows: import javax.jms.ConnectionFactory; import javax.jms.Destination; import javax.jms.J

#### Apache ActiveMQ License Code & Keygen

Provides Message-oriented middleware to high-performance, reliable, transactions middleware for distributed computing in which peers act as brokers and clients Apache ActiveMQ Crack Free Download has a REST interface to allow users to inspect the AMQ broker state, view information about the brokers and their topics, start and stop applications, and even add and remove messages and subscriptions. In order to run Apache ActiveMQ Cracked 2022 Latest Version 4.5.x, the installation of mod\_ik module should be done beforehand. Support for Apache ActiveMQ installation: For the latest version, check the instructions below: For the latest version, check the installation instructions on-line: To use ActiveMQ with a multi-instance mode, you must first check the AMQ configuration file activemq.xml and create the specified configuration files. ActiveMQ requires the mod\_jk transport middleware to configure. ActiveMQ Background: Based on a master-worker model, ActiveMQ provides the execution of complex messages directly between multiple servers and clients. It also features automatic recovery after failures. Using the connection programming model, which makes it possible to mix network protocols, ActiveMQ makes it possible to work and exchange messages with heterogeneous clients and servers. The Practical Application of Java Messaging Introduction In order to fully understand the practical application of Apache ActiveMQ, it's important to point out that, along with being able to use Java programming to reach a message broker, users can also use C, Python, Perl, Ruby, and many other programming languages. Developers can also use ActiveMQ with almost any client or server program, such as JMS 1.1 or J2EE 1.4. Meanwhile, it is also worth pointing out that ActiveMQ is open to developers, therefore this allows integration into client and server, and there are many advanced features available, whether you use web or native clients. Also, unlike some similar products, there is no need for add-ons or plugins for the server, since the functions are integrated into a single installation.

1/4

| Moreover, it is also worth pointing out that embedding Apache ActiveMQ into Spring is possible and that support for both JM 1.1 and J2EE 1.4 is provided as well, with persistent, transient, transactional, and XA messaging being on the list of features. I addition, it is 09e8f5149f |
|----------------------------------------------------------------------------------------------------|
|                                                                                                    |
|                                                                                                    |
|                                                                                                    |
|                                                                                                    |
|                                                                                                    |
|                                                                                                    |
|                                                                                                    |
|                                                                                                    |
|                                                                                                    |
|                                                                                                    |
|                                                                                                    |
|                                                                                                    |
|                                                                                                    |
|                                                                                                    |
|                                                                                                    |
|                                                                                                    |

#### **Apache ActiveMQ Free Registration Code**

Having spent a fair bit of time coding small and bigger Web applications, I came to notice that the web servers are the backbone of the whole application. Traditionally the database has been considered the backbone of the entire application. But the point here is, it is not. Other than that, it is worth noting that Apache ActiveMQ is based on the original Java implementation provided by the JMS spec. Aside from that, it is also worth noting that Apache ActiveMQ provides a lot of tools and plugins. For instance, it provides support for NetBeans, Maven, Eclipse, JVisualVM, among others. Also, a free edition of the product exists; it is the Apache ActiveMQ Community Edition. For more details, click here to visit the Apache ActiveMQ home page. This book presents the classical concepts of the C programming language. It provides introductory instruction on variables, functions, conditional statements, looping, and pointers, and is suitable for intermediate programmers or anyone seeking an objective and practical overview of the C programming language. Since C was selected as a language for the Unix operating system, the main emphasis in this book is on how C implements the Unix philosophy. If you would like to learn C, this book is for you. It shows you how to use C to program in the Unix philosophy, following concepts such as concurrency, I/O, and text manipulation. For example, the book includes over forty short examples that demonstrate how to use C with multiple Unix programs, such as email, FTP, and shell. It also explains to you how to print information to the screen, sort the information, and remove duplicates. In addition, the book includes numerous information for existing Unix programmers, such as usage of library files and functions, the curses library, the fork system call, and the pipe(7) system call. Cprogramming-language-step-by-step covers everything you need to know to program on Unix. C programming language is one of the world's most popular programming languages. If you are looking to develop applications, it will certainly aid you in giving a boost to your development abilities. In addition to that, it is also one of the most important programming languages today. Not long ago, though, it was relatively small in number. C is originally developed by Dennis Ritchie at Bell Labs in 1972. It is a low-level language, also called a "machine language" because, in addition

### What's New in the Apache ActiveMQ?

This web page is about Apache ActiveMQ. Web page of Apache ActiveMQ, this page is hosted at Apache ActiveMQ License: This web page is about Apache ActiveMQ. Web page of Apache ActiveMQ, this page is hosted at Apache ActiveMQ Protocols Supported: This web page is about Apache ActiveMQ. Web page of Apache ActiveMQ, this page is hosted at Apache ActiveMQ Protocols Supported: JMS 1.1, 1.2, 2.0, MQTT, AMQP, MOM With respect to its configuration file support, it should be said that this web page is about Apache ActiveMQ. Web page of Apache ActiveMQ, this page is hosted at Supported client languages are: This web page is about Apache ActiveMQ. Web page of Apache ActiveMQ, this page is hosted at Supported client languages are: PHP, C, C++, Java, Perl, Ruby, Pearl, JavaScript, Objective C This web page is about Apache ActiveMQ. Web page of Apache ActiveMQ Bage is about Apache ActiveMQ. Web page of Apache ActiveMQ, this page is hosted at Supported servers are: This web page is about Apache ActiveMQ. Web page of Apache ActiveMQ, this page is hosted at Supported servers are: AS400, GNU, IBM, Informix, MS, Oracle, JDB, SAP R/3, Sun, Sybase This web page is about Apache ActiveMQ. Web page of Apache ActiveMQ, this page is hosted at Supported JVMs are: This web page is about Apache ActiveMQ. Web page of Apache ActiveMQ, this page is hosted at Supported JVMs are: Java 1.2.x, 1.3.x, 1.4.x, 1.5.x, 1.6.x, 1.7.x This

3/4

#### **System Requirements:**

Only the original play of the game is required. All previous versions are compatible with the new edition and do not require additional downloads. For additional information, please see the Frequently Asked Questions (FAQ). Readme What's New in Version 1.1.0 New Features: New Physically Based Rendering (PBR) and added support for new game engines (OpenGL, DirectX11) New Materials for use in Normal and Additive modes with support for baked or physically based lighting (PS2, PSP, SEGA P

#### Related links:

https://youcancheckusoutnow.com/wp-content/uploads/2022/06/thoalyc.pdf

https://angry-mob.com/wp-content/uploads/2022/06/PDF2HTML Free Download 2022 New.pdf

https://speakerauthorblueprint.com/?p=7927

https://miportalplus.com/wp-content/uploads/2022/06/alejael.pdf

http://sourceofhealth.net/2022/06/08/portable-amp-font-viewer-1-10-0-crack-with-serial-key-for-pc-updated-2022/

https://orangehive.in/wp-content/uploads/2022/06/MACAdr.pdf

https://panda-app.de/upload/files/2022/06/WXRHCVm6DyAJEj9bPw3I\_08\_84c2cc2cda3abeb8cb26f3e1844e32c9\_file.pdf https://heli-line.ru/?p=2902

https://vogblog.wales/wp-content/uploads/2022/06/Samsung Auto Backup Crack Free X64.pdf

http://truxposur.com/wp-content/uploads/2022/06/CIDess Crack Patch With Serial Key Download Updated 2022.pdf

http://rwpi.jp/wp-content/uploads/2022/06/Bitsii Notebook Crack Download.pdf

https://webflow-converter.ru/?p=202472

https://giessener-daemmstoffe.de/wp-

content/uploads/2022/06/Active KillDisk Crack Activation Code Free Download.pdf

https://transparentwithtina.com/?p=3457

 $\underline{https://www.nzangoartistresidency.com/indasy-usb-bootable-formerly-usbbootable-crack-for-windows/nzangoartistresidency.com/indasy-usb-bootable-formerly-usbbootable-crack-for-windows/nzangoartistresidency.com/indasy-usb-bootable-formerly-usbbootable-crack-for-windows/nzangoartistresidency.com/indasy-usb-bootable-formerly-usbbootable-crack-for-windows/nzangoartistresidency.com/indasy-usb-bootable-formerly-usbbootable-crack-for-windows/nzangoartistresidency.com/indasy-usb-bootable-crack-for-windows/nzangoartistresidency.com/indasy-usb-bootable-crack-for-windows/nzang$ 

https://buzznewstime.com/ultimate-guitar-chord-trainer-crack/

https://h-stop.com/wp-content/uploads/2022/06/NS Eject CD.pdf

https://www.mjeeb.com/azid-crack-with-license-key-download-3264bit-2022/

http://touchdownhotels.com/wp-content/uploads/2022/06/Cut 1D X Crack Activation Code With Keygen 3264bit.pdf

4/4